### 

# 目次

第1章 物理測定とは

第2章 エレクトロニクスの基本

2-1 電気信号

 $\boldsymbol{l}$  $\sqrt{5}$  $\boldsymbol{6}$ 

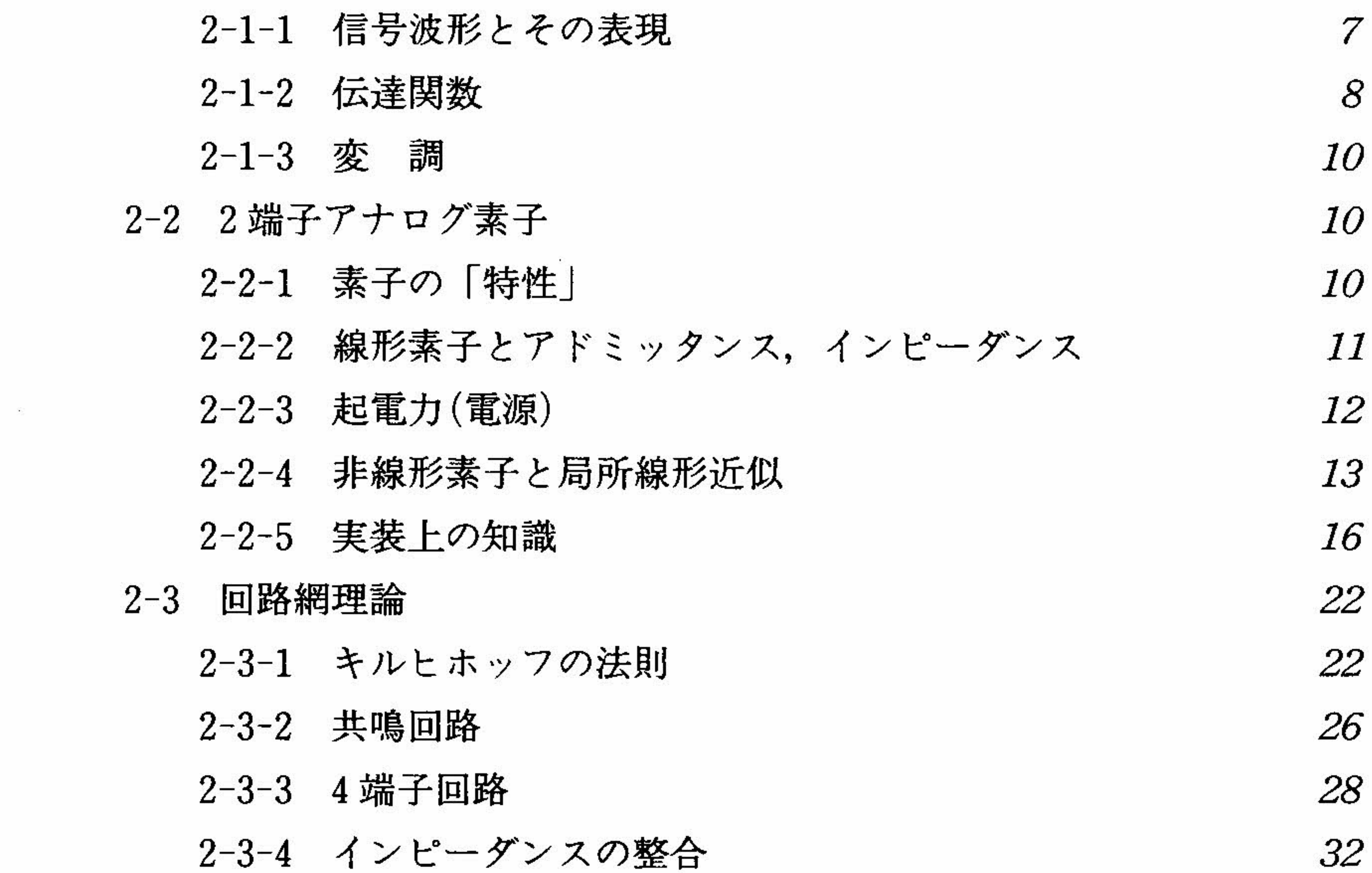

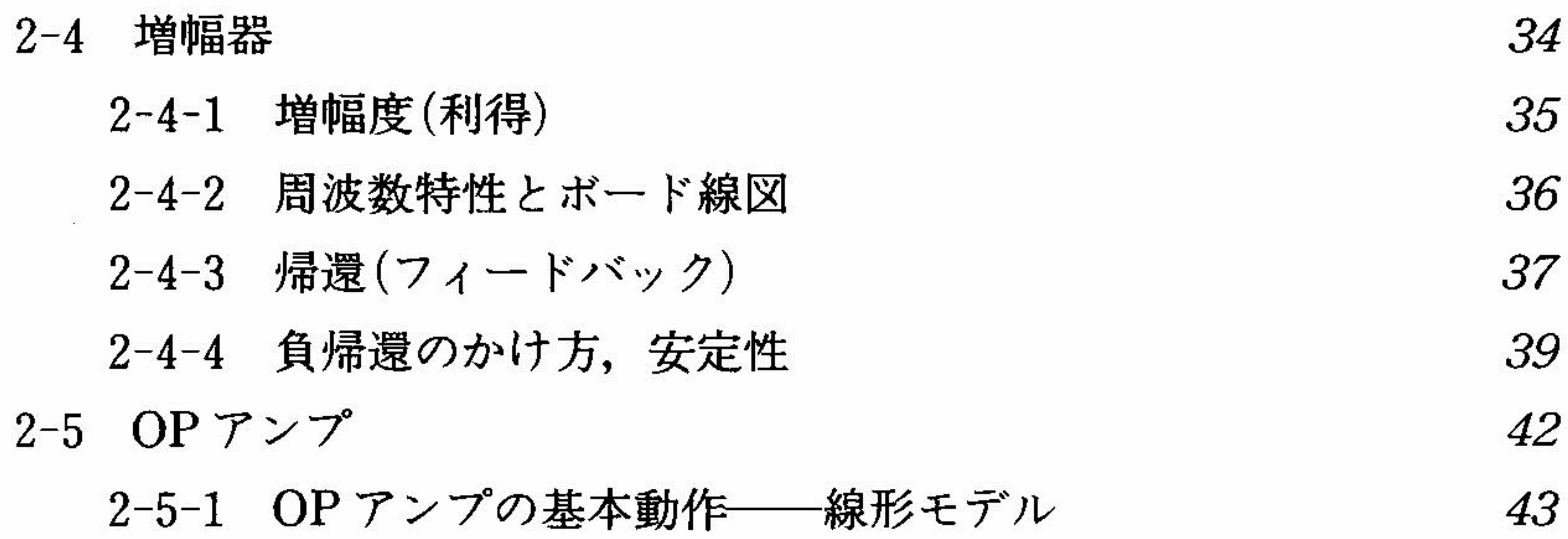

## x 目 次

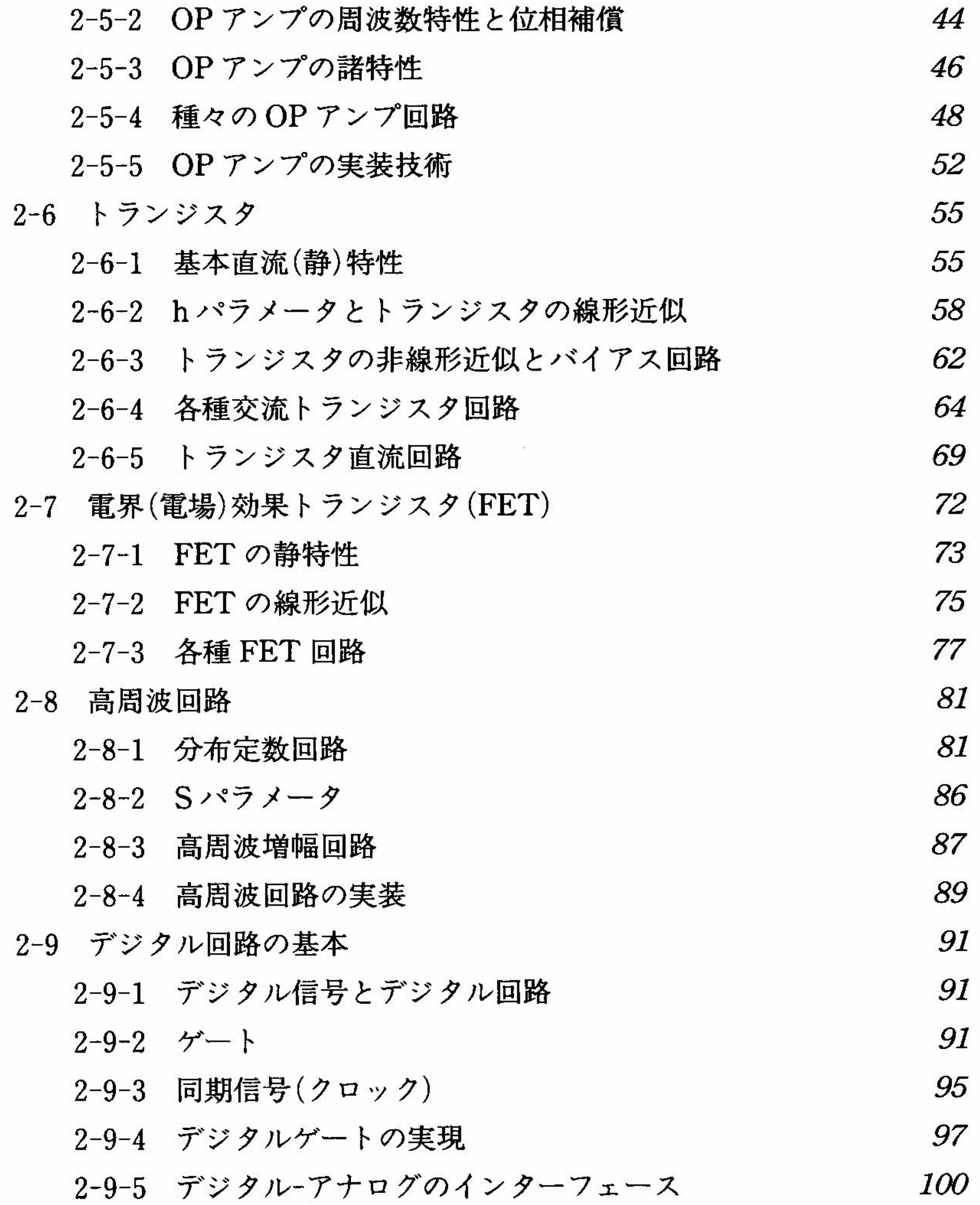

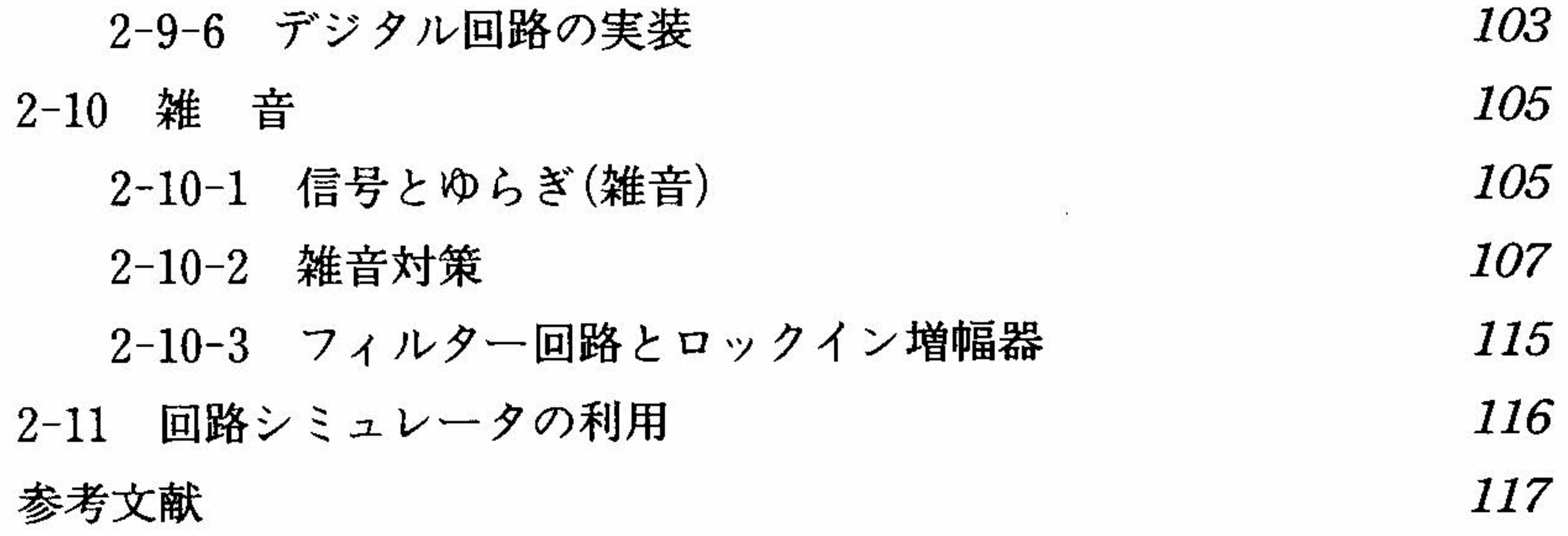

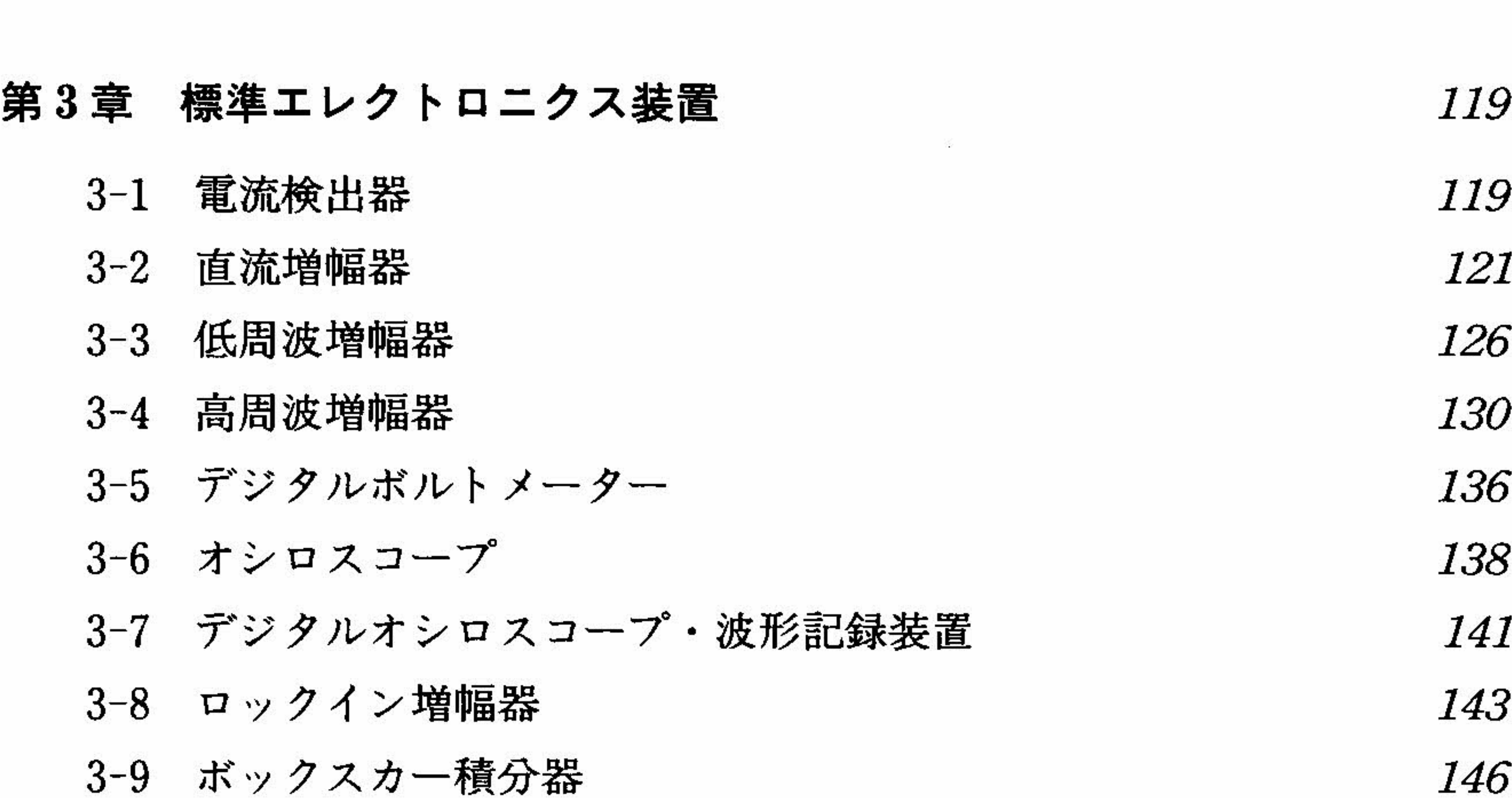

 $\mathcal{F}^{\pm}$ 

第4章 コンピュータの利用 151 4-1 はじめに *151* 4-1-1 コンピュータを使ってできること 151 4-1-2 コンピュータを使った測定の勘どころ 153 4-1-3 GP-IB  $4 > 9 - 7 = -7$  (IEEE-488, IEEE-488.2) 154 . 4-2 測定系の実例——まず具体例から 157 4-2-1 温度制御(アナログ式の温度コントローラの制御) 157 4-2-2 直流電気抵抗の測定 158 4-2-3 超伝導電磁石の磁場掃引および永久電流モードヒーターの 制御160 *160* 4-2-4 ボックスカー積分器による NMR 磁場掃引スペクトル測定 161 4-2-5 FFT による NMR 周波数スペクトル測定--トランジェ

![](_page_3_Picture_146.jpeg)

### $\boldsymbol{\mathrm{xii}}$ 目次

4-3-1可能なハードウェア・ソフトウェアの組合せ例174 4-3-2PC-9801-29nの使用法175 4-3-3Windows95でのNationalInstruments社のGP-IBイン ターフェースの使用法176 4-3-4その他のパソコンでRS-232Cを用いてGP-IBを制御する 178 4-3-5CPUバスに直接接続するAD/DAコンバータ182 4-4プログラミングの実例183 4-4-1N88-BASICによるPC-98シリーズでのGP-IB制御183 4-4-2TURBO-Pascal言語によるPC-98シリーズでのGP-IB 制御187

 $\langle \xi^{\mu} \rangle_{\nu}$ 

 $\mathcal{L}_{\mathcal{A}}$ 

新

 $\sim 10^{\circ}$ 

 $\mathcal{L}_{\text{eff}} \sim 10^{-10}$ 

![](_page_4_Picture_117.jpeg)

コラムーWindows95で昔風のプログラミングを226 掲載した製品・関連パソコン周辺機器のメーカーの連絡先229 参考文献233 第5章データ処理235 5-1データ処理におけるコンピュータの利用236 5-1-1UNIXオペレーティングシステムーFreeBSD236

![](_page_5_Picture_122.jpeg)

![](_page_5_Picture_123.jpeg)

#### xiv 目次

![](_page_6_Picture_122.jpeg)

 $\mathcal{L}^{\mathcal{L}}$ 

![](_page_6_Picture_2.jpeg)